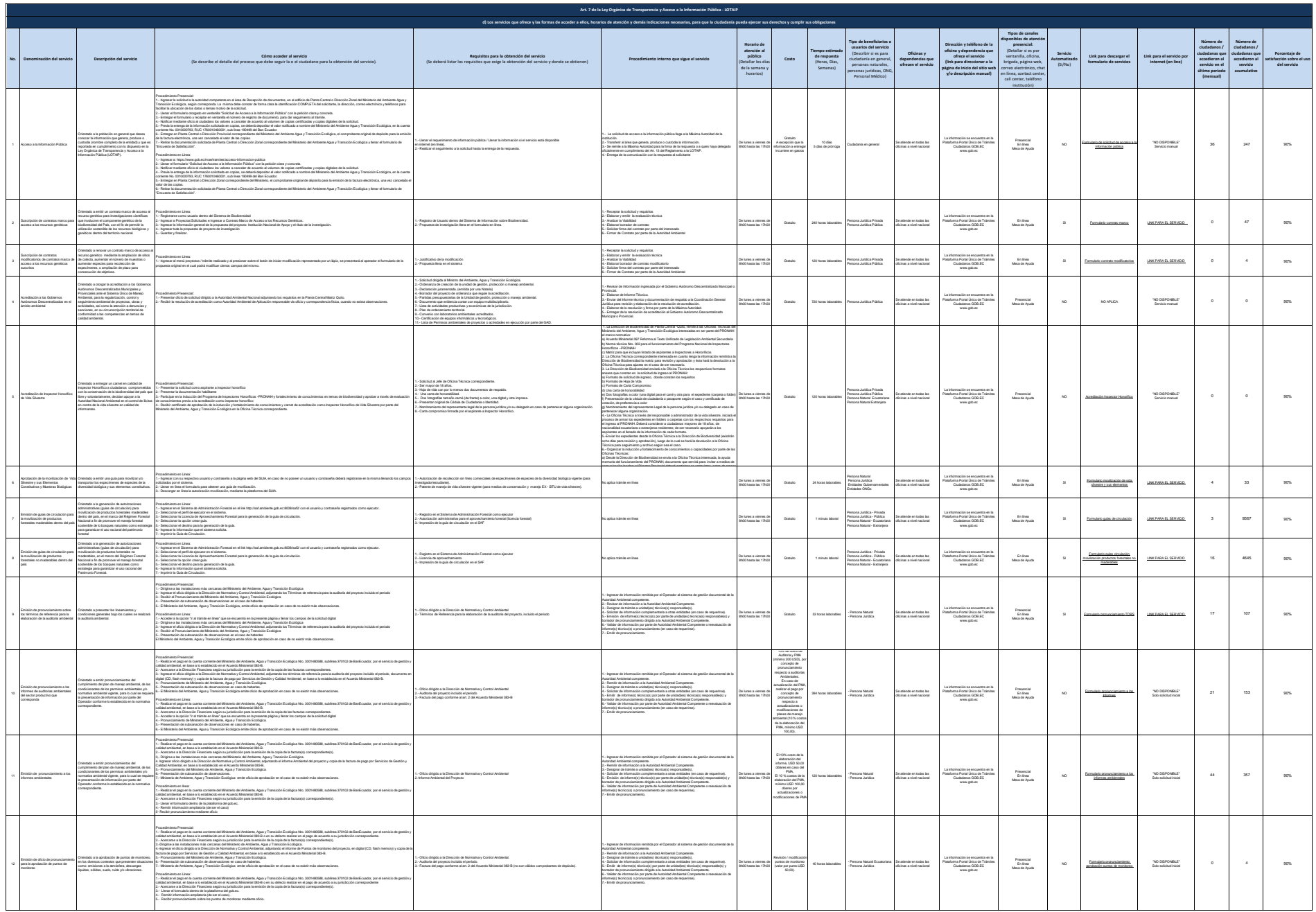

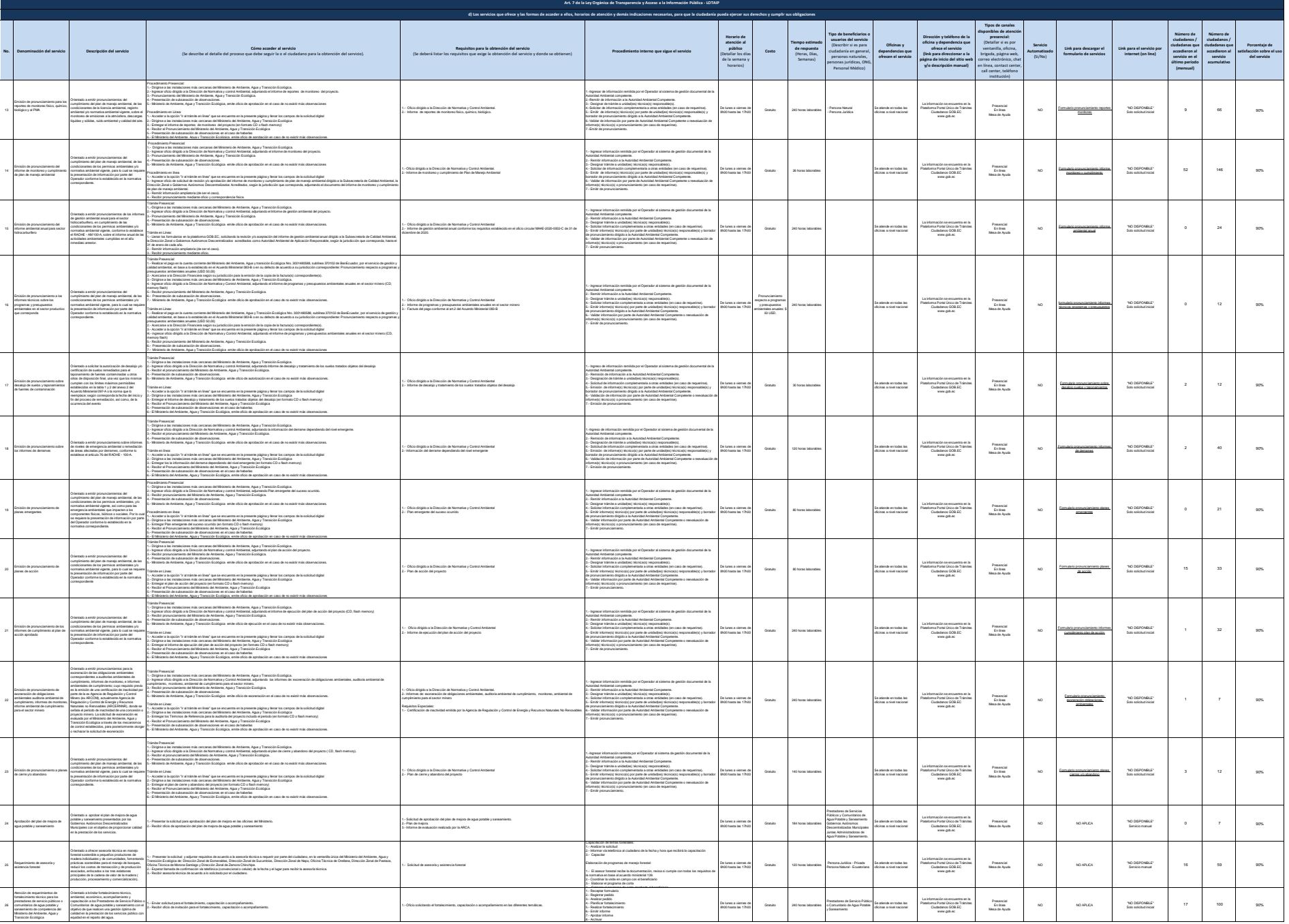

8.- Archivar

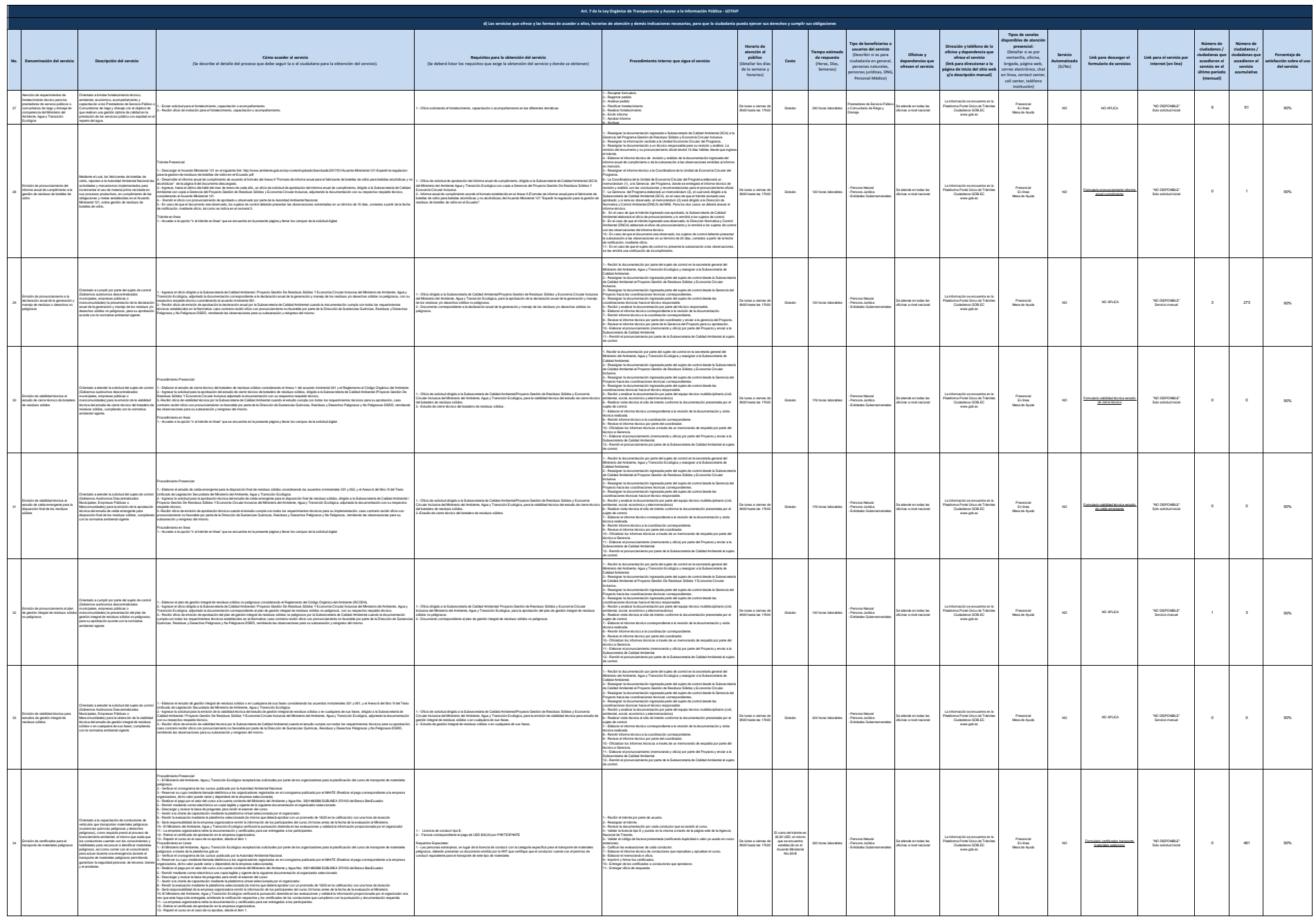

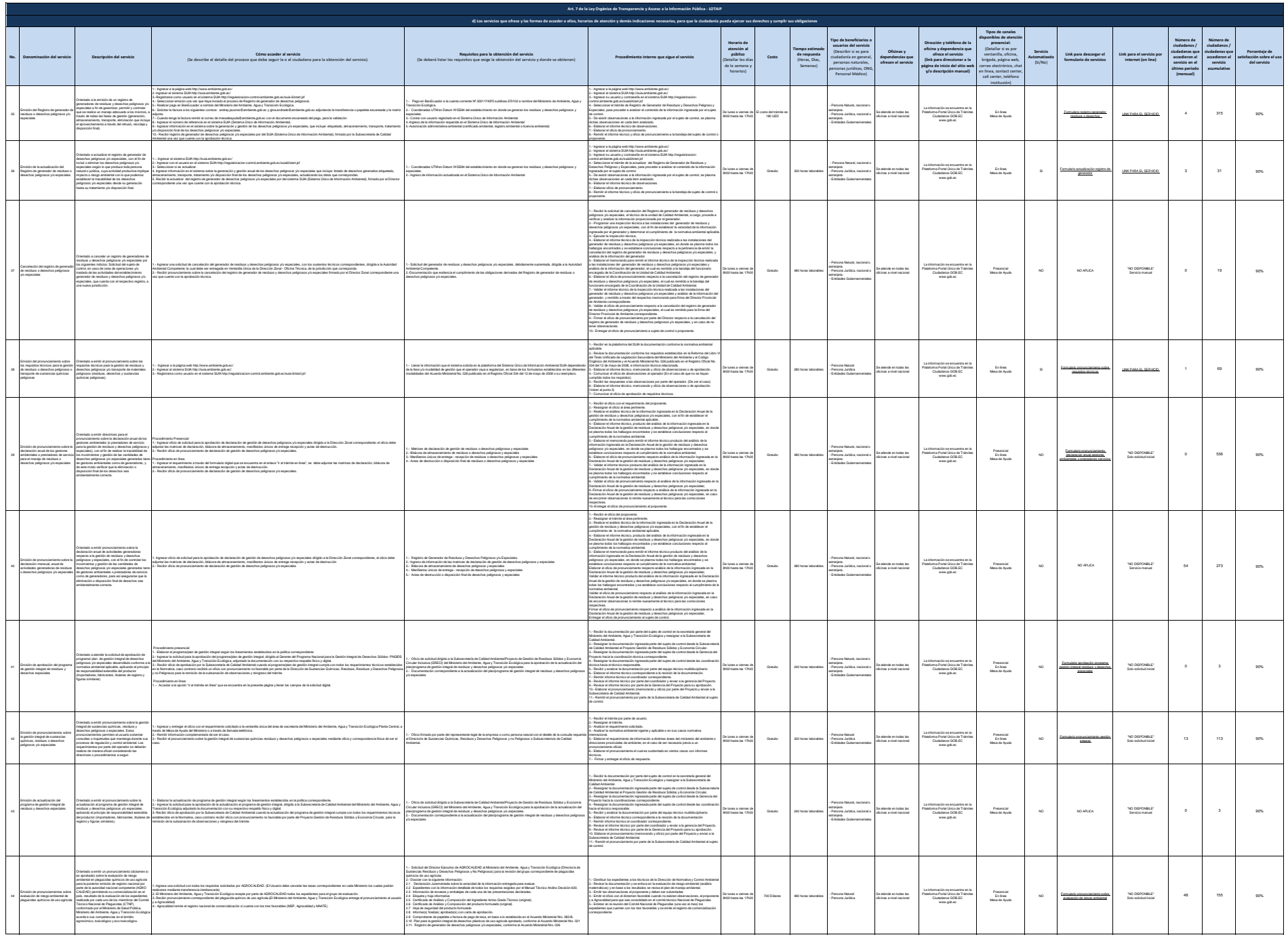

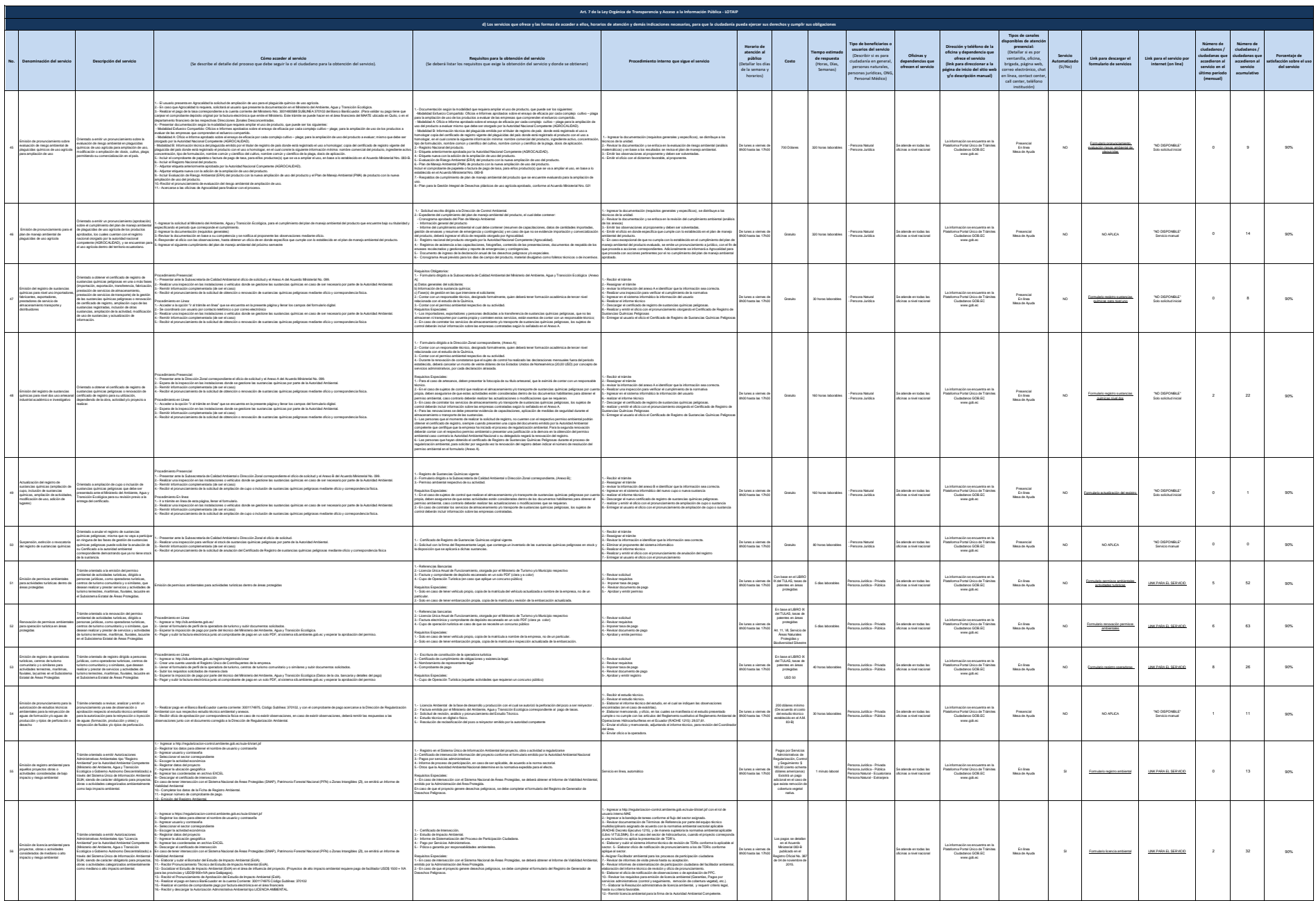

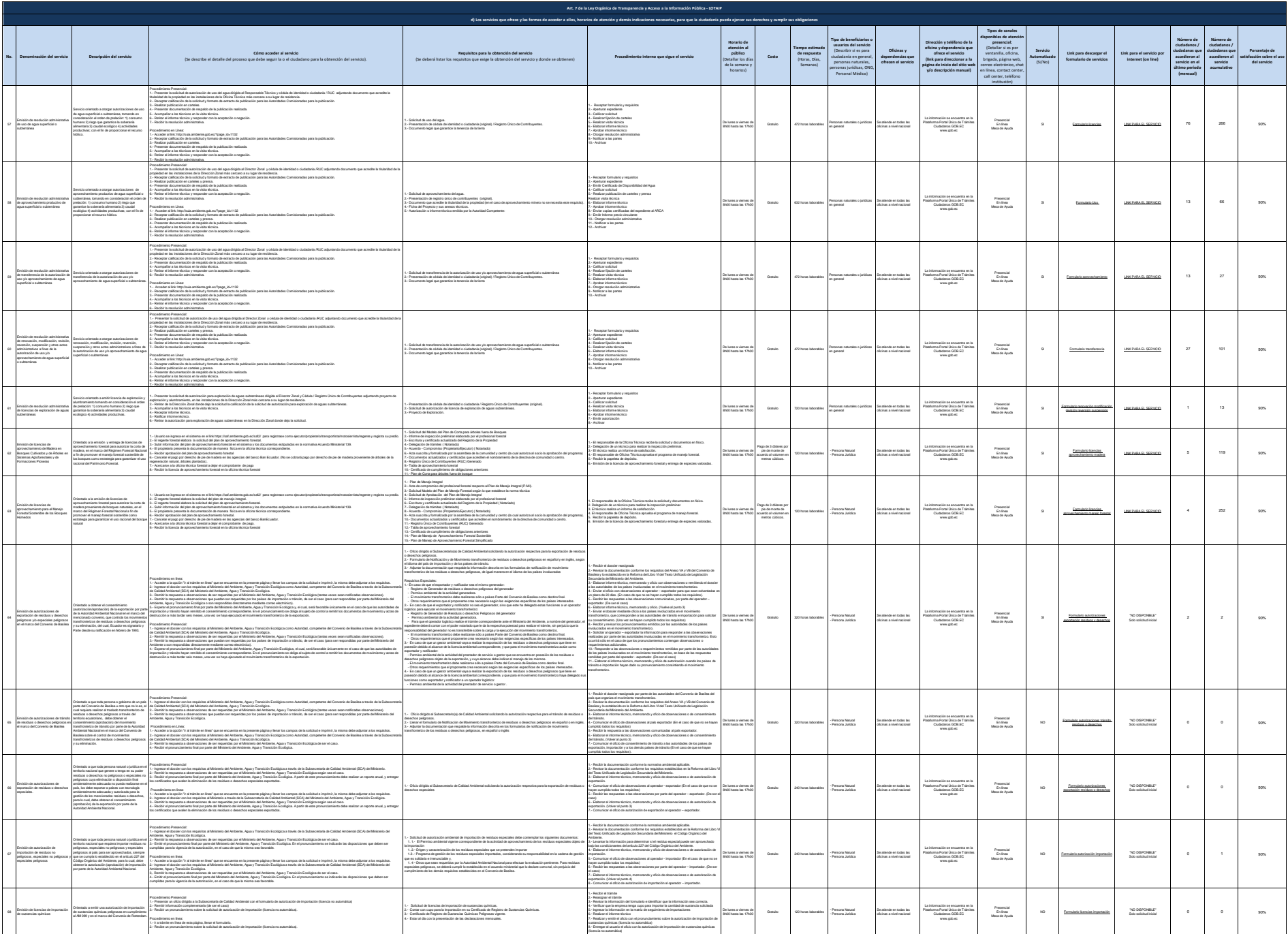

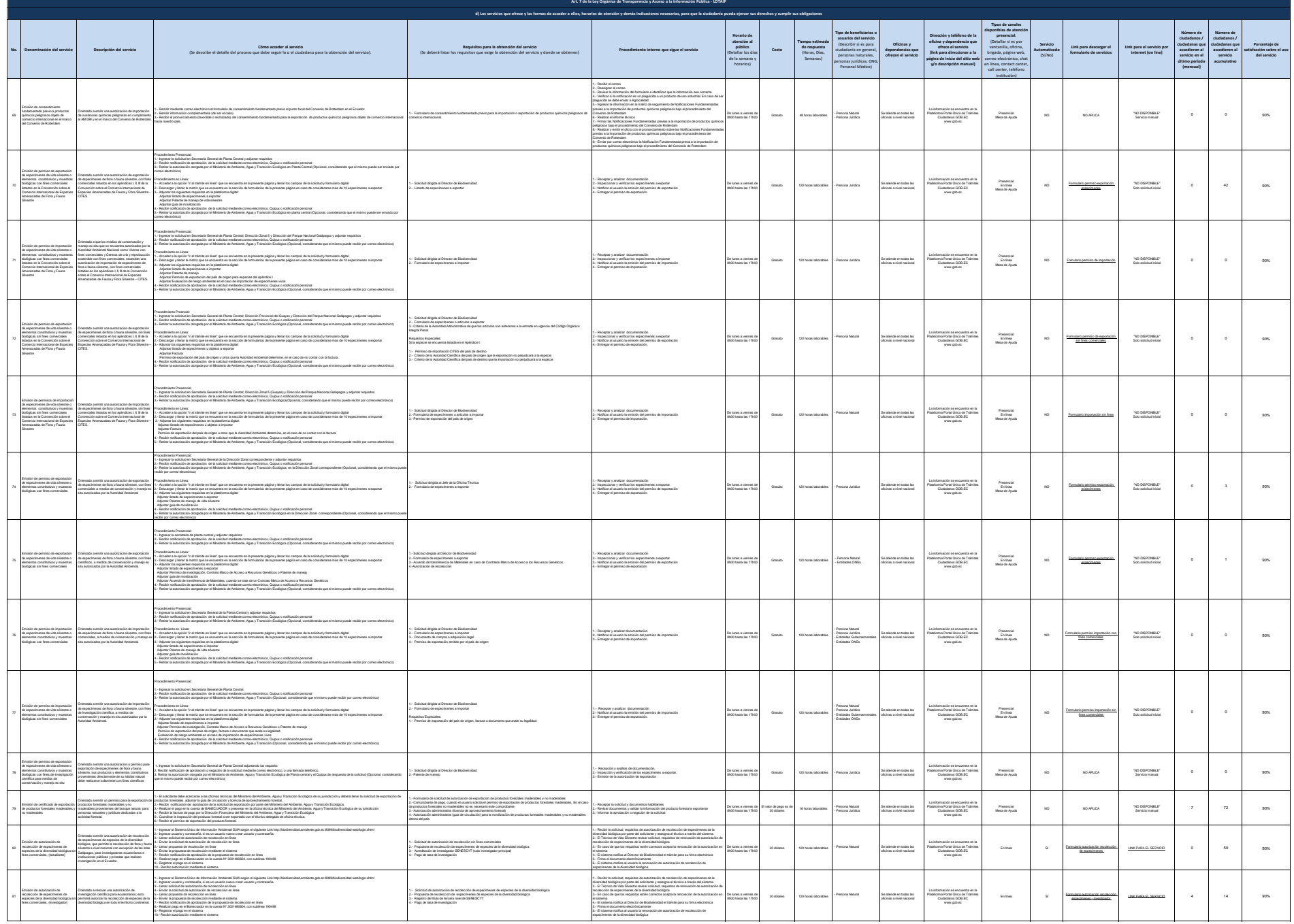

L.

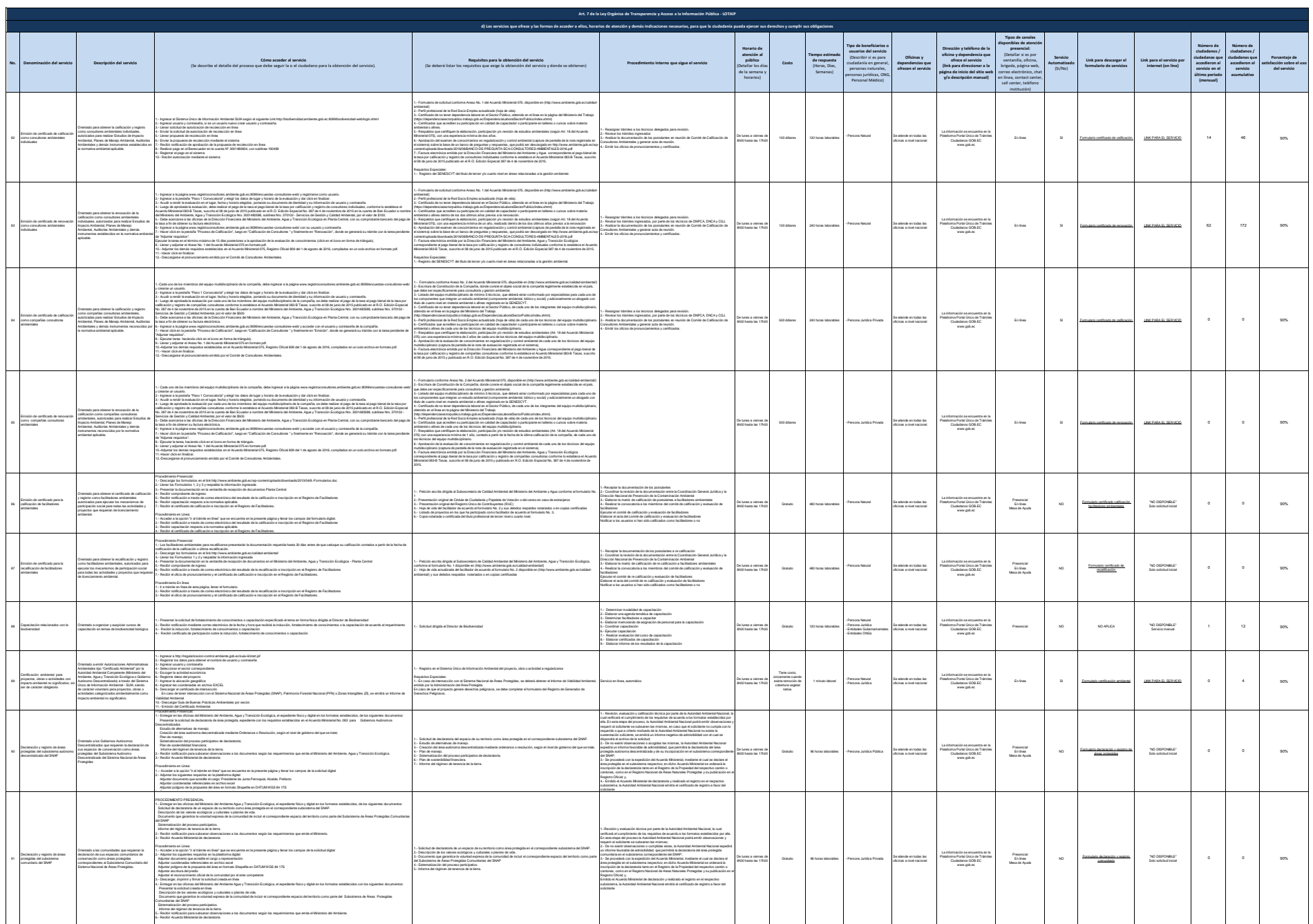

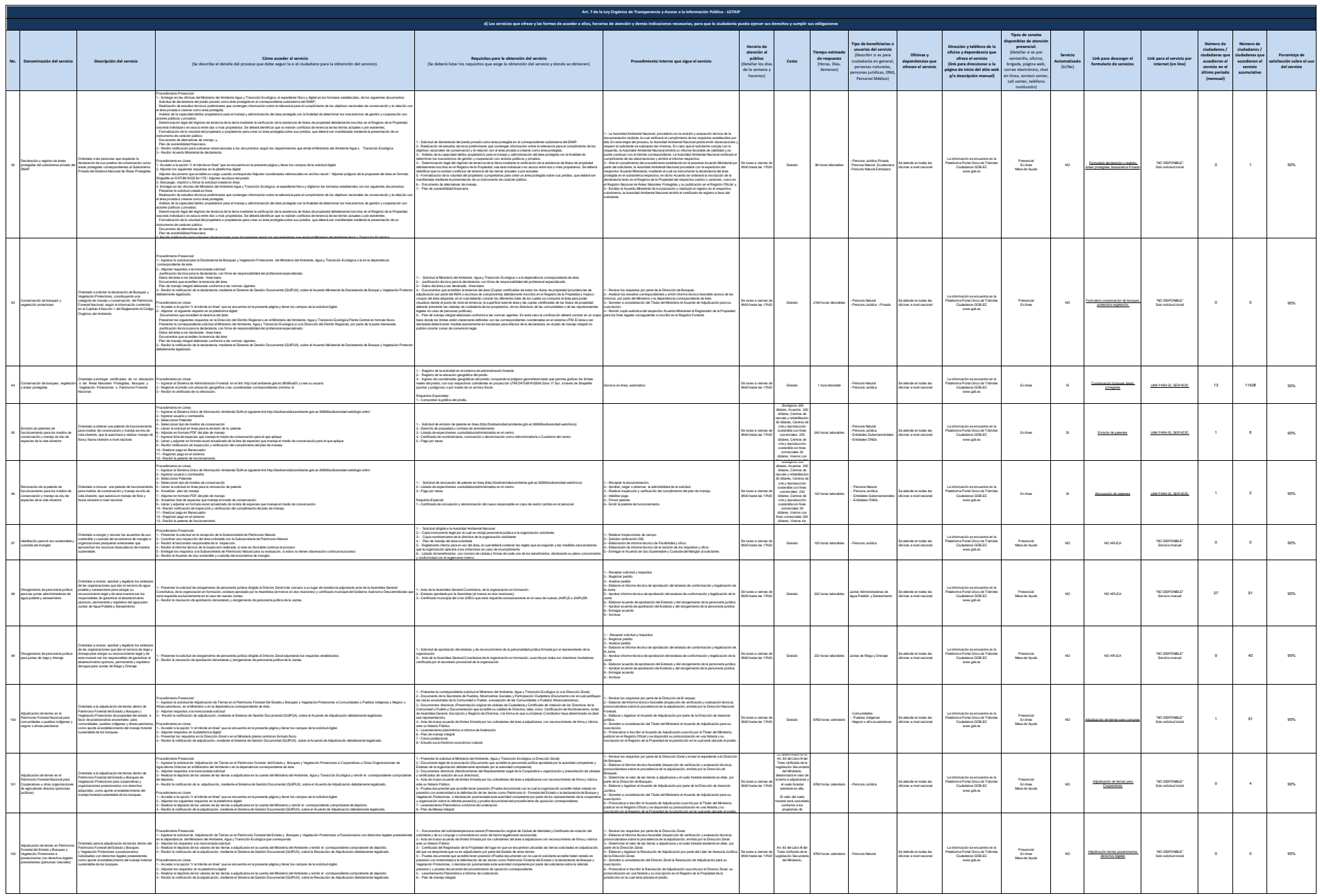

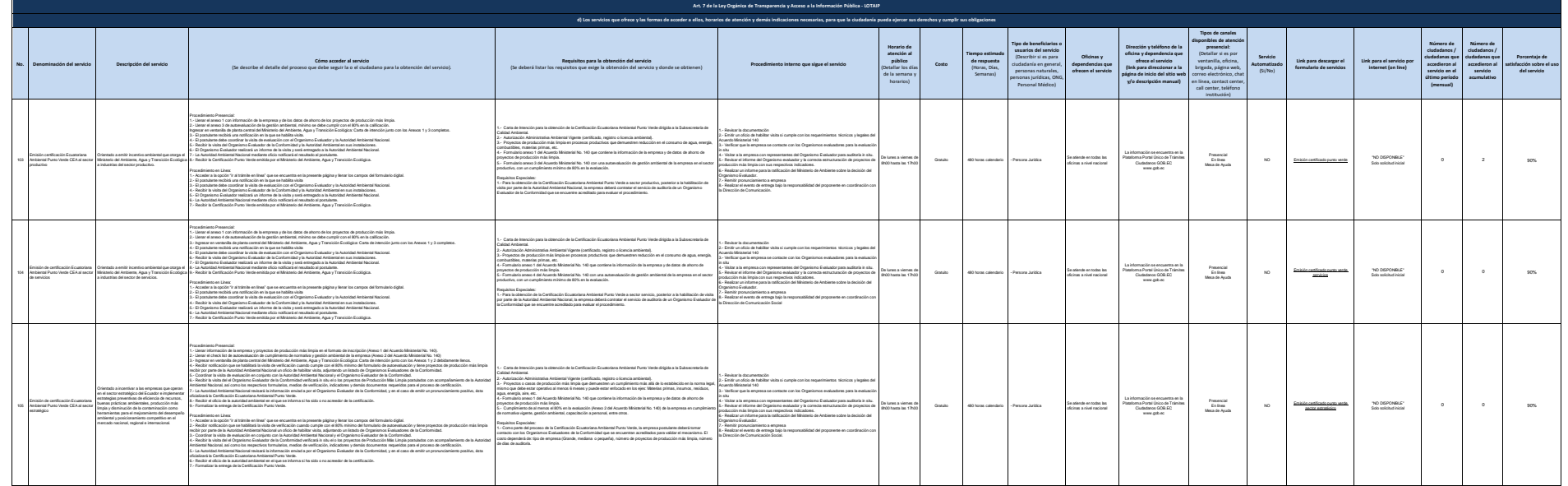

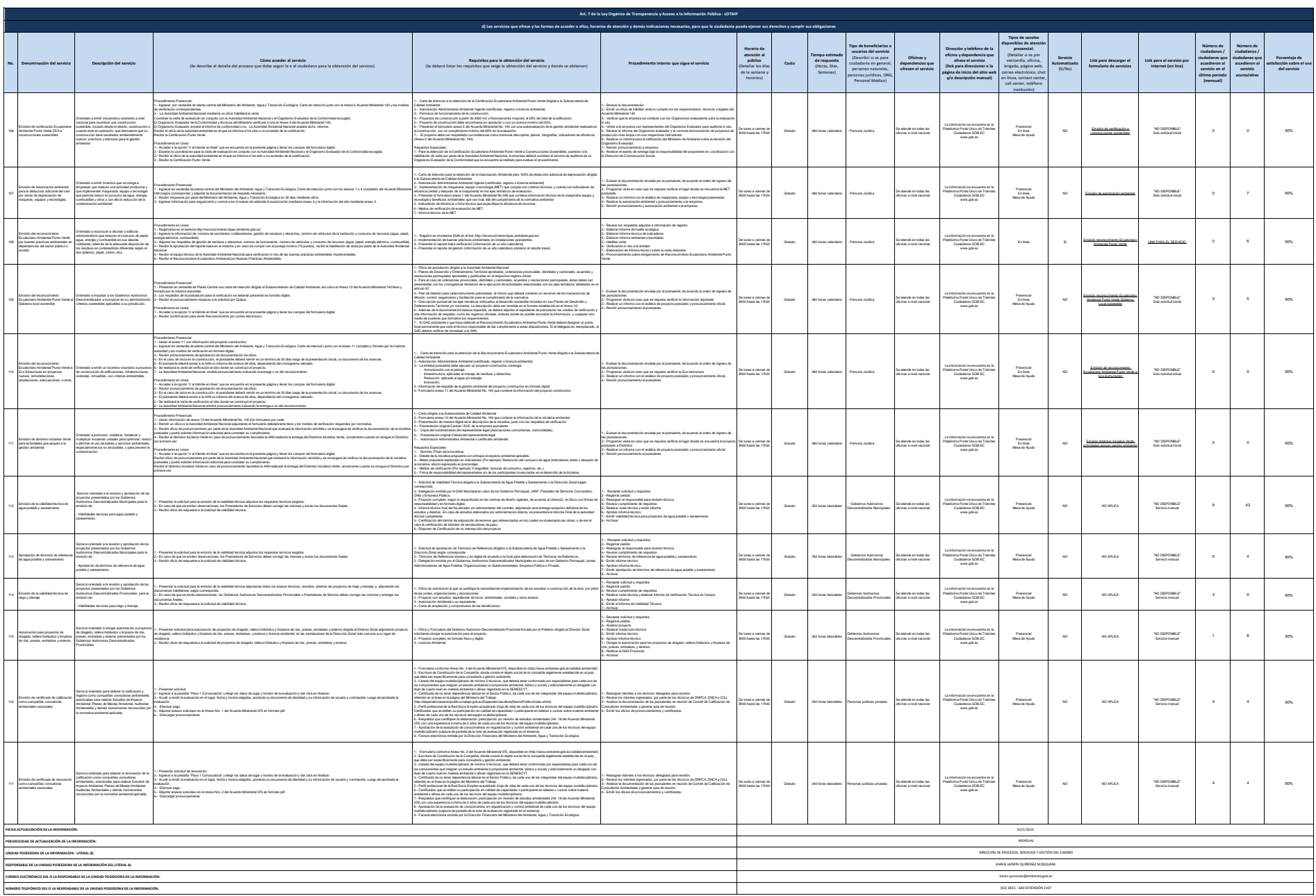